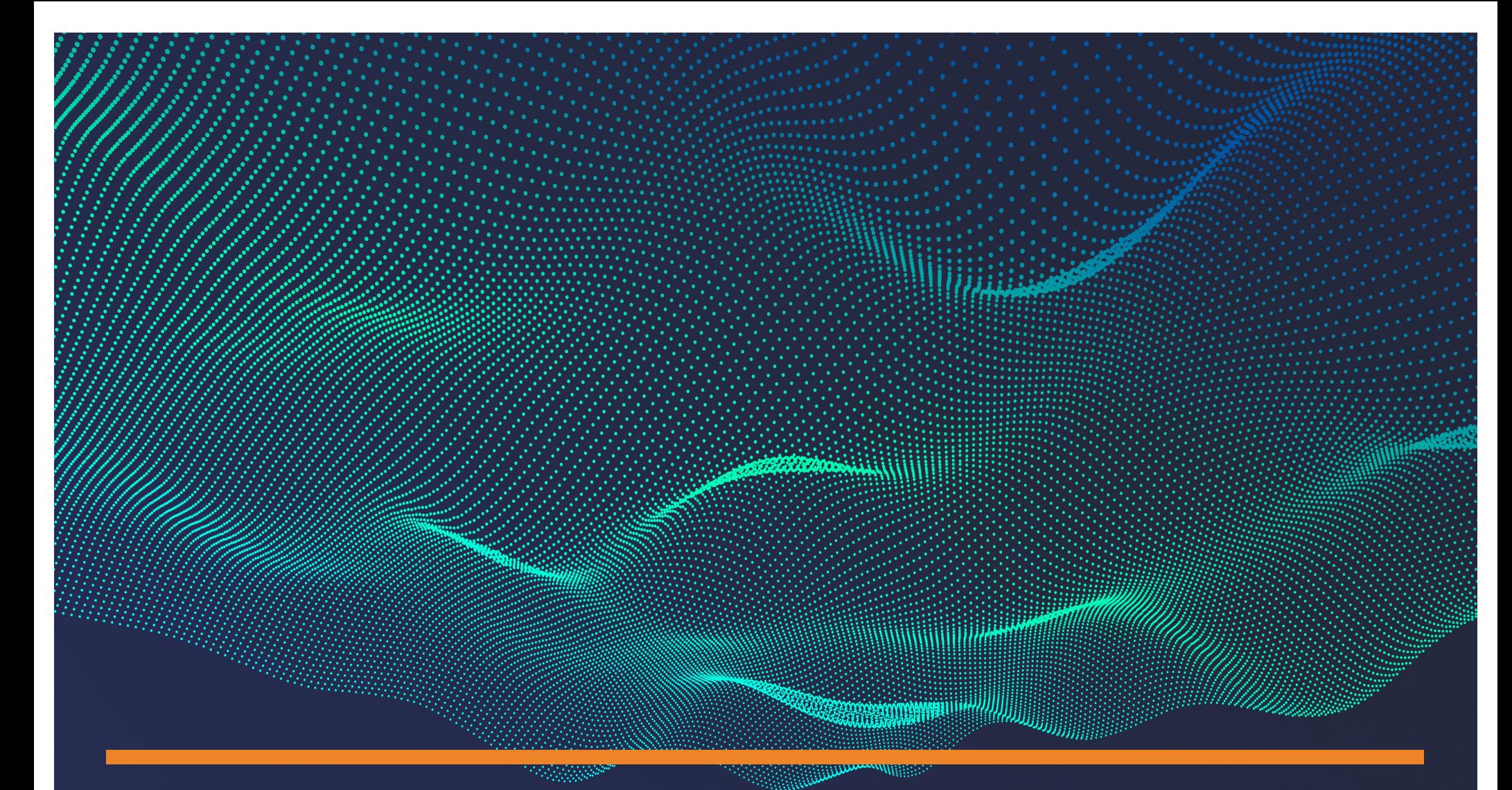

# PROJECT WORK

STEPHEN GODFREY

# **PROJECT**

Selected projects demonstrating Steve's analytical approach and skill set in capturing, analyzing and extracting insight from data

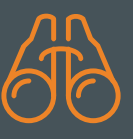

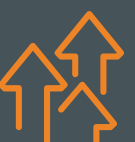

#### PORTFOLIO **I notify The Problem Definition**

From careful listening and insightful questioning, establish a well-understood problem statement, delineate constraints and establish a clear project objective

#### ¡ **Tool Development**

Using a wide range of technologies including Excel, Google Sheets and the Python-based data science suite, build a user-friendly, easilymaintained and robust tool set

#### ¡ **Data Visualization and Analysis**

Employing an extensive background in quantitative analysis, data science and business management, extract insights from the data

#### ¡ **Documentation**

With a straightforward style and an attention to detail, write thorough and understandable documentation with helpful graphics

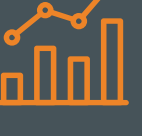

### PROJECT 1:

### **Automated** Reconciliation & Accounting Files

#### **USERS**

Finance department at a business-to-business payments FinTech startup

#### PURPOSE:

Reconcile platform payments with provider reports and generate accounting files

#### TOOLS & TECHNOLOGY:

Python, Snowflake Connector, SQL, Google Sheets API, pysftp, pandas

### **WORKFLOW**

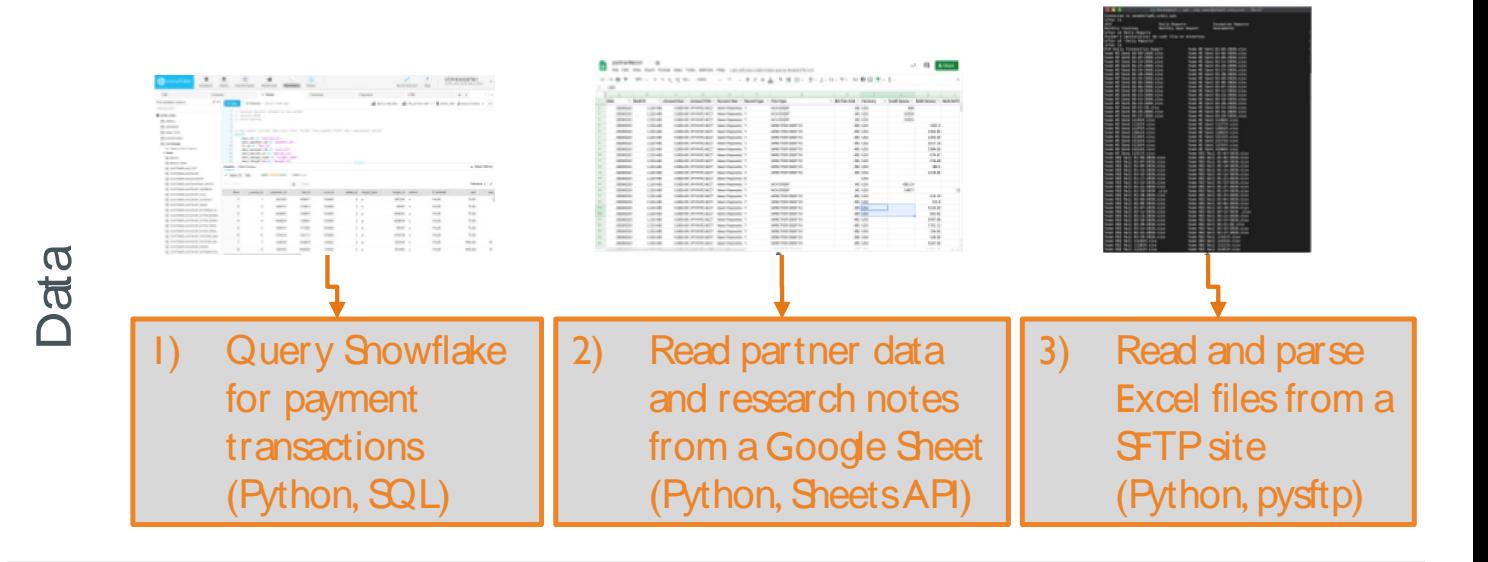

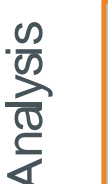

**Results** 

4) Reconcile transaction datasets, produce an exceptions report and generate accounting entries (Python, pandas)

5) Output results to a Google Sheet for users to review and import into QuickBooks (Python, Sheets)

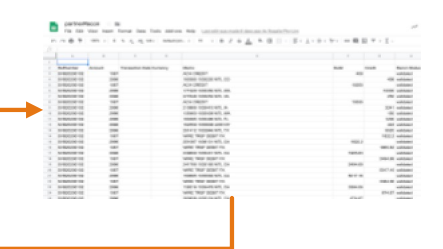

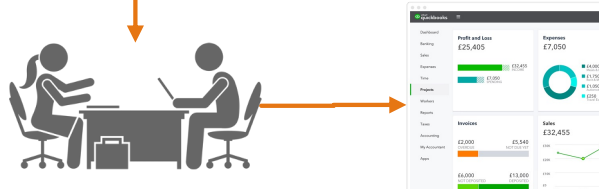

### PROJECT 2:

**TensorFlow Pipeline** 

#### **USERS**

Data scientists evaluating various imageclassification models across several datasets

#### PURPOSE:

Provide tools to efficiently reparameterize deeplearning models

TOOLS & TECHNOLOGY:

Python, Tensor Flow Datasets, Tensor Board, pandas, seaborn, Colab

### **WORKFLOW**

**Data** 

Analysis

Results

1) Using a custom wrapper around the TensorFlow Datasets API, *load*, *display* and *pre-process* image data from over 75 classification datasets (TF Datasets)

2) Use a generation

**TensorFlow)** 

function to build a model (Python,

 $Q_{\text{Search}}$ **T**ensorFlow Datasets Overview Catalog Guide API TensorFlow Datasets: a collection of ready-to-use datasets. TensorFlow Datasets is a collection of datasets ready to use, 40 日 with TensorFlow or other Python ML frameworks, such as import tensorflow.compat.v2 as tf Jax. All datasets are exposed as tf.data.Datasets import tensorflow datasets as tfds enabling easy-to-use and high-performance input pipelines. # Construct a tf.data.Dataset<br>ds = tfds.load('mnist', split='train', shuffle\_f: To get started see the guide and our list of datasets # Build your input pipeline<br>ds = ds.shuffle(1024).batch(32).prefetch(tf.data. for example in ds.take(1):<br>image, label = example["image"], example["labe]

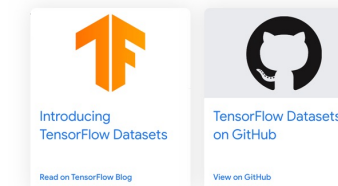

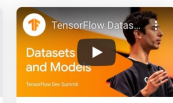

**TensorFlow Datasets** (TF Dev Summit '19) Watch the vider

4) Compile, fit and evaluate the

model

3) Create TensorBoard logs

5) Review model results in TensorBoard including example images, model graphs, performance scalars and custom metrics such as a confusion matrices (TensorBoard)

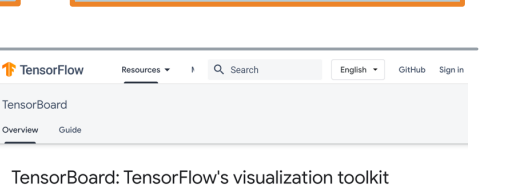

(TensorFlow)

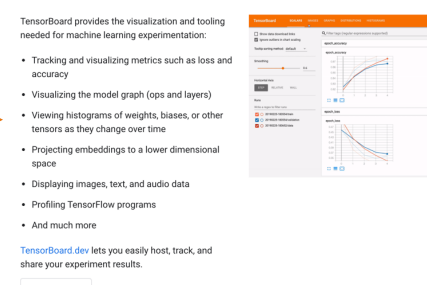

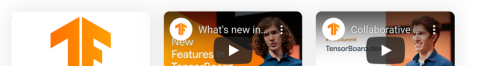

### PROJECT 3: Data Science Asset Lineage

#### **USERS**

Data Science product managers and machine learning platform engineers

#### PURPOSE:

Provide usage and downstream lineage tracking of data science products delivered as back-end data

#### TOOLS & TECHNOLOGY:

Python, GitHub, Teradata, Splunk, Google BigQuery and Dataproc and other internal lineage tools

### **WORKFLOW**

**Data** 

Analysis

Results

**1) Data Science Product Profiles –** Output (offline) tables

**2) Data Platform Inventory - All** platform and database asset inventory

**3) Show inventory URLs** – Retrieve individual, batch and systemaccount usage of data tables including column detail

**4) GitHub** – Find table usage in code **5) Online** – Find direct and indirect data usage in online variables, models and edges

**6) Report** – Save results to BigQuery and create Tableau and Excel user reports

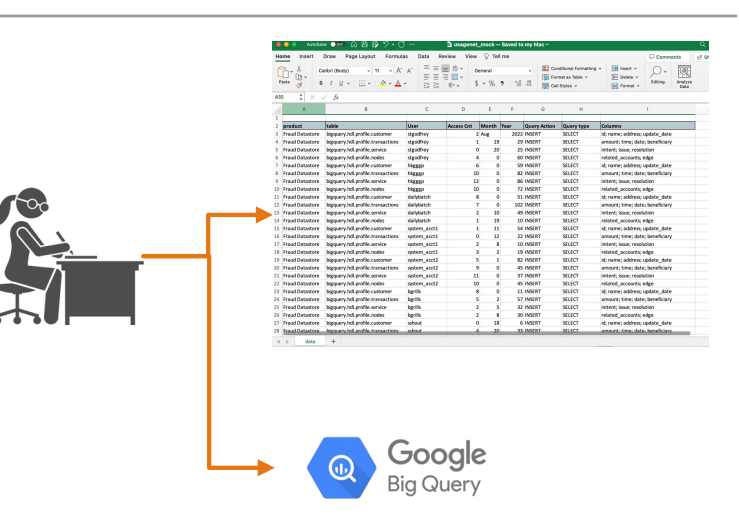

## PROJECT 4: Aid-Program

#### **USERS**

Small businesses in need of assistance during the COVID-19 pandemic disruption

#### PURPOSE:

Automate and focus the aid-program search

#### TOOLS & TECHNOLOGY:

Python, Bing, Scrapy, Beautiful Soup, Selenium, gensim (Doc2Vec), scikitlearn, Google Sheets API (pygsheeets)

### **WORKFLOW**

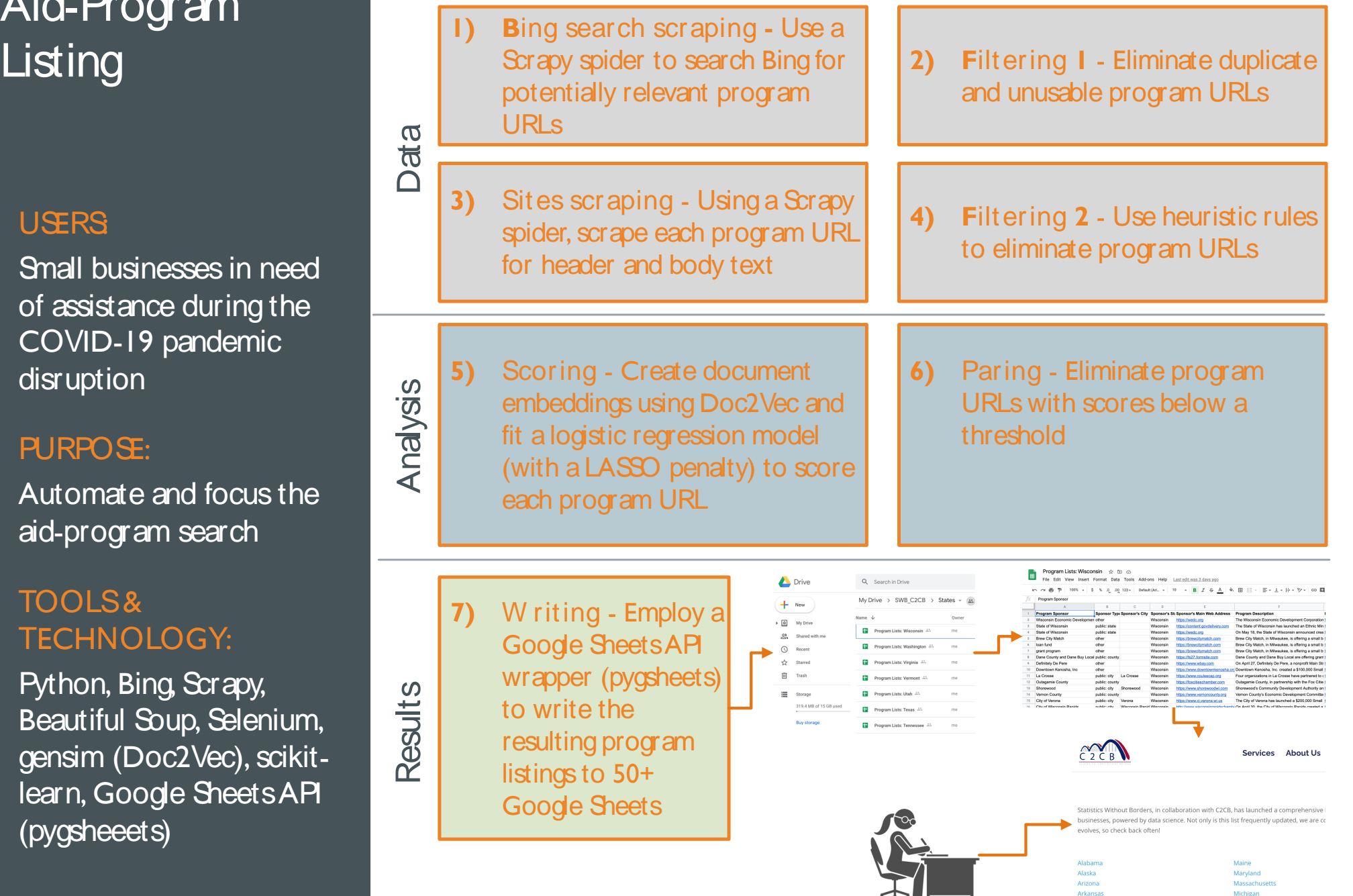

### PROJECT 5:

**Compliance** Report and the set of the U.S. of the Court of the U.S. of the U.S. of the U.S. of the U.S. of the U.S. of the U.S. of the U.S. of the U.S. of the U.S. of the U.S. of the U.S. of the U.S. of the U.S. of the U.S. of the U.S

#### **USERS**

Compliance teams required to regularly report on platform customers

#### PURPOSE:

Automate the creation of monthly reports

#### TOOLS & TECHNOLOGY:

Python, Google Sheets API, SQL, pandas, pysftp

### **WORKFLOW**

**Data** 

Analysis

Results

customers sending payments to debit cards and add payment activity and several fields (address, industry, website, etc) for each customer in a single SQL statement

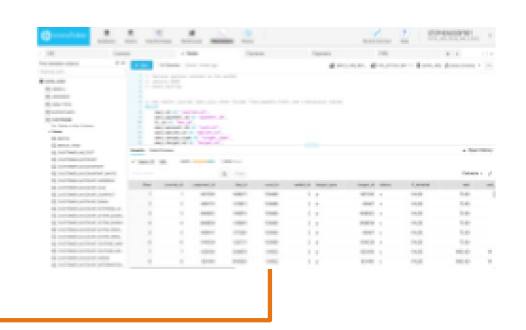

2) Create and store reporting data to establish a report history

3) Output results in Excel for review and posting to the partner's SFTP site (Python, pysftp)

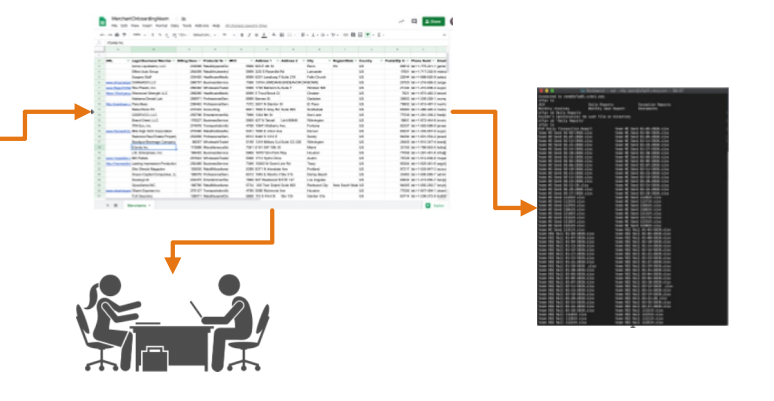

## PRO**JECT** 6: Work-program

### **WORKFLOW**

**Data** 

Analysis

**application 1) Provider status reports – Job-**<br>training providers upload files training providers upload files with client status reports

2) Case worker input – Case workers input new and update existing client education plans

#### **USERS**

Administrators and case workers overseeing a state-funded jobs training program

#### PURPOSE:

Integrate and report individual and aggregate program metrics

TOOLS & TECHNOLOGY:

Python, Django, Fake Data, Jupyter

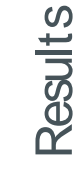

**3) Data-access** – Modifying Django's model-data-view base security model to handle specific data-access requirements

- **4) API validation** Access Django's REST API framework with Jupyter notebooks to load sample data and validate functionality
- **5) Mock data**  Use the Faker library to generate mock data to test and demonstrate the application

**6) Report** – Use the application to manage individual client cases and to administer the program

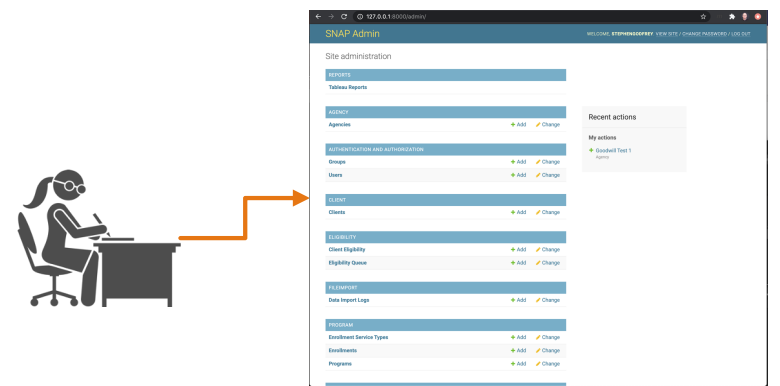

### PROJECT 7: Food Pantry **Database Management**

#### **USERS**

Administrators of an online service to locate food support

#### PURPOSE:

Curate data to remove inactive pantries and identify low-coverage areas

#### TOOLS & TECHNOLOGY:

Python, Geopandas, Seaborn, CenPy (US Census data), Haversine

### **WORKFLOW**

**Data** 

Analysis

Results

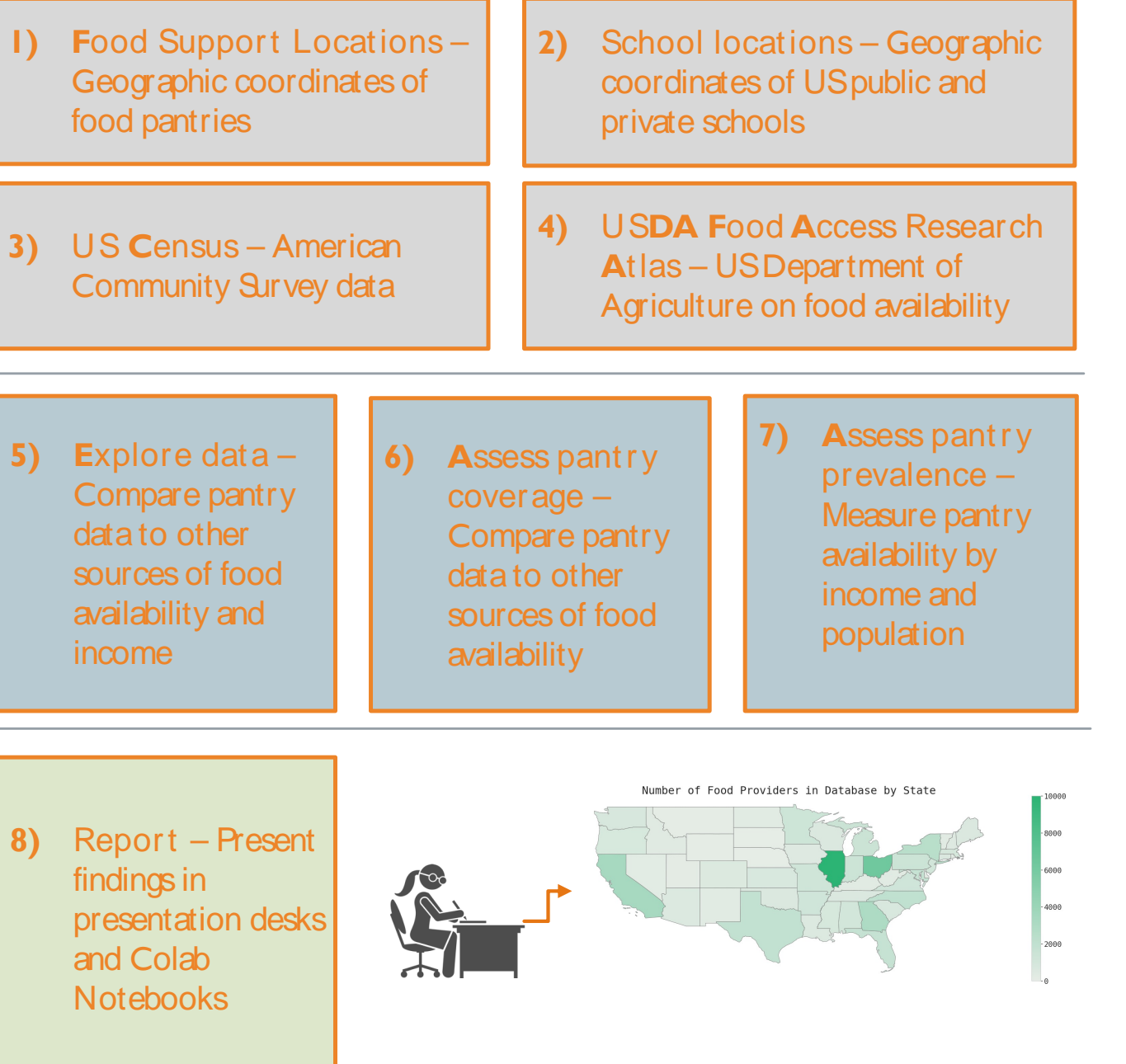

### PRO**JECT** 8:

**Automated Inventory Management** 

#### **USERS**

Volunteers providing new shoes to school-age children

#### PURPOSE:

Reduce manual work to maintain donation inventory

#### TOOLS & TECHNOLOGY:

Python, Enimoh API into Shopify and Zinc API into Amazon.com, Google **Sheets** 

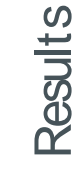

**Data** 

Analysis

### **WORKFLOW**

**1) Product Parameters –** Acceptance criteria (brand, size, price, etc)

**2) Product Inventory** - Amazon.com shoe availability

**3) Goods for sale** – Shoes meeting product requirements (URLS)

**4) Shopify** – Automated loading into a Shopify store

**5) Availability** – Check of availability on Amazon.com

**6) Report** – Google Sheets error report identifying Shopify inventory to be fixed

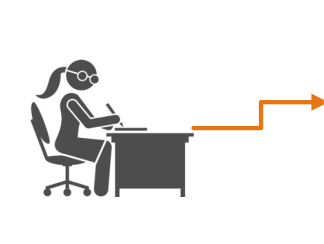

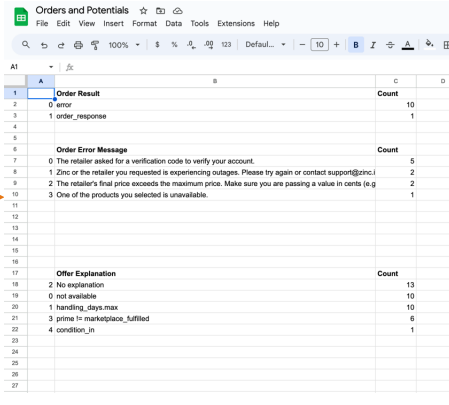

### PROJECT 9: Polls and Press

### **WORKFLOW**

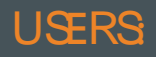

Campaigns and press groups looking to understand drivers of candidate poll results

#### PURPOSE:

Use press coverage to predict performance in upcoming political polls

#### TOOLS & TECHNOLOGY:

Python, Selenium, Beautiful Soup, Google BigQuery & API, SQL, pandas, sci-kit learn

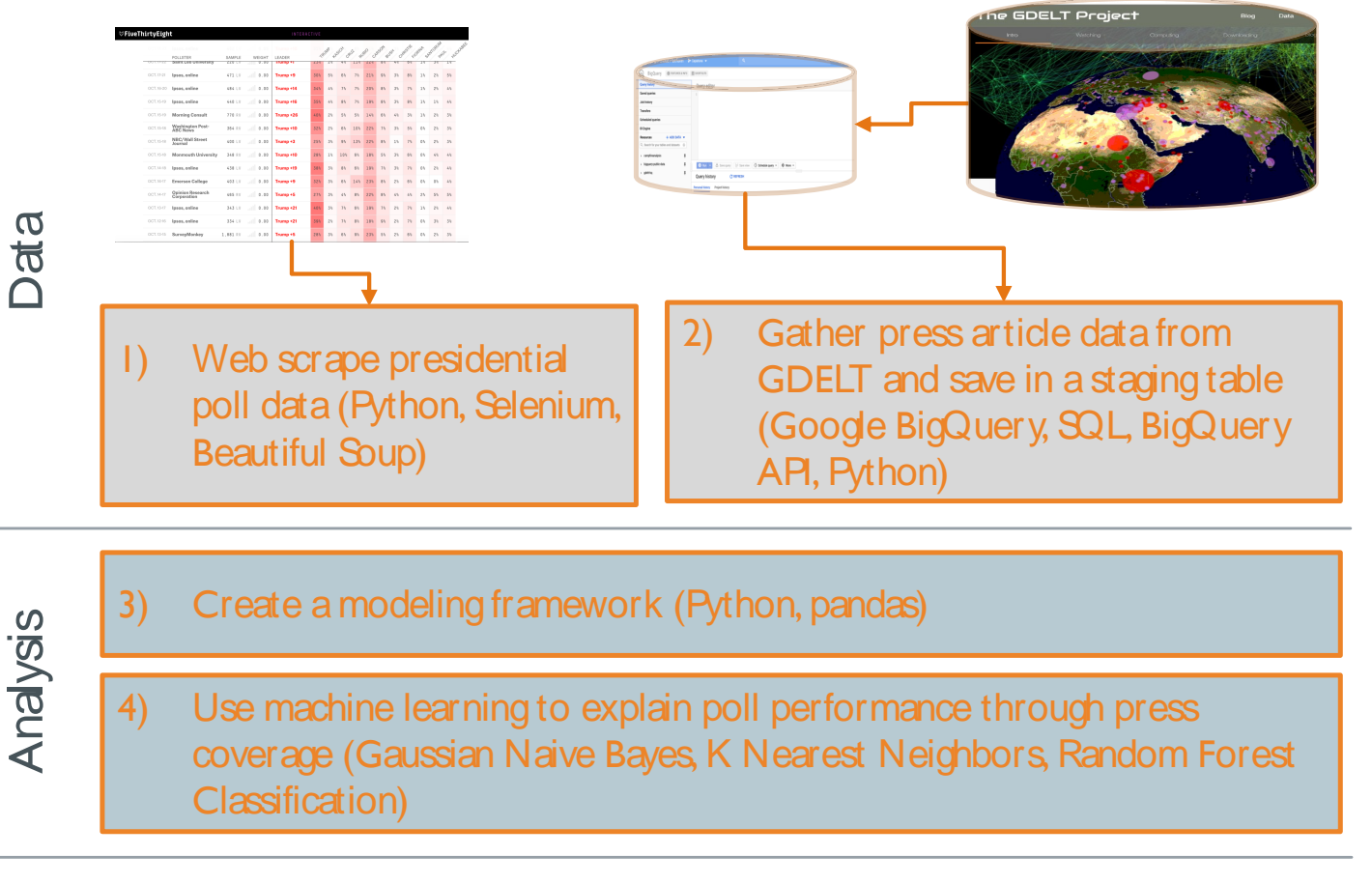

5) Create graphical model evaluations and output results (Python, Plotly)

Results

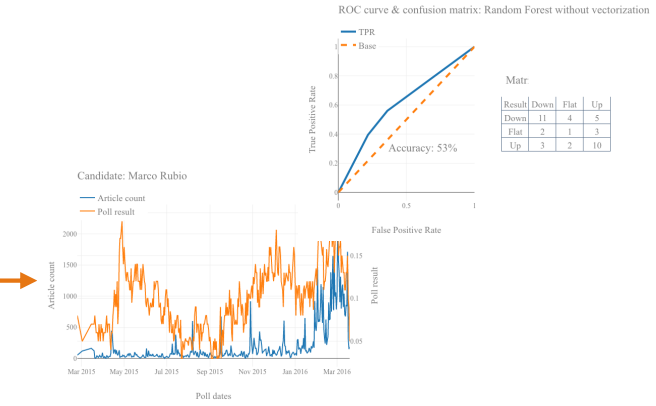

### PROJECT 10:

### An analysis of California's 2018 Camp Fire

#### **USERS**

Disaster response teams looking to gain real-time information on the progression of a disaster

#### PURPOSE:

Use real-time data such tweets and news to help direct disaster-response resources

TOOLS & TECHNOLOGY:

Python, Twitter & News APIs, pandas, sci-kit learn **WORKFLOW** 

Analysis

Results

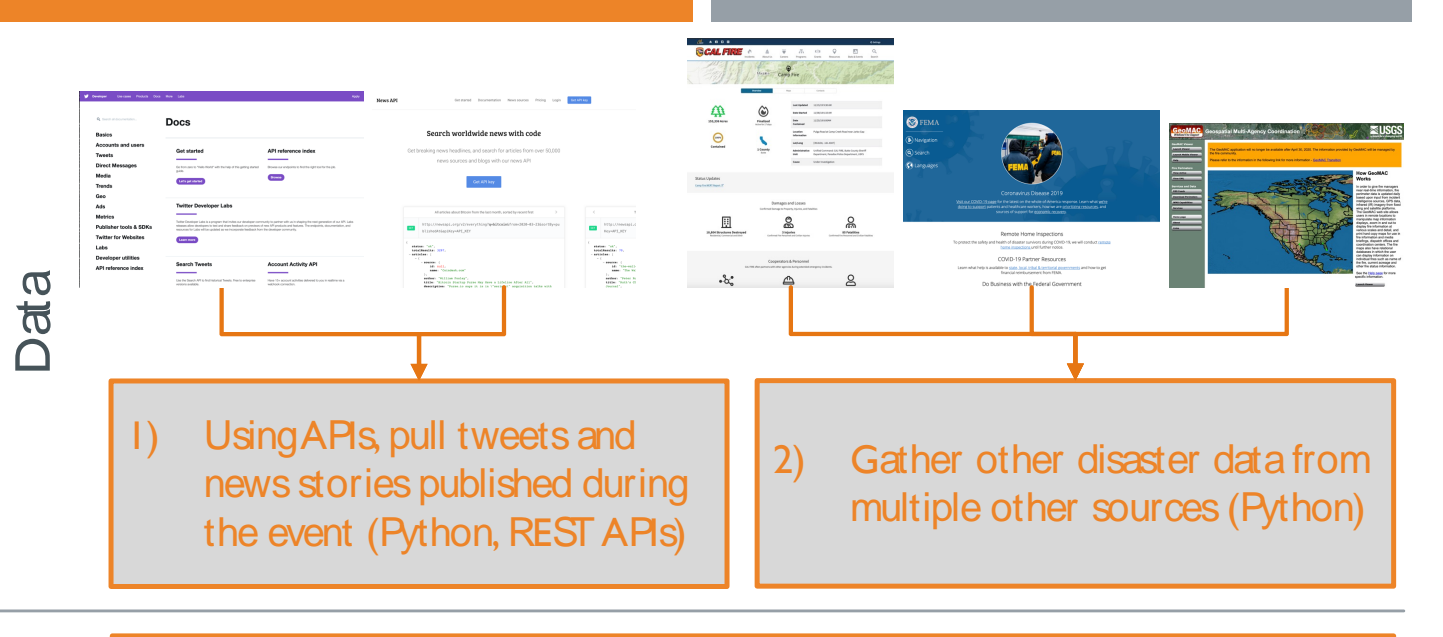

3) Use Natural Language Processing (NLP) techniques to process and categorize text data (Python, pandas, Latent Dirichlet Allocation (LDA), Singular Value Decomposition (SVD), K-Means Clustering)

4) Use regression techniques to correlate Twitter and news data with fire progression metrics (Random Forest Regressors)

5) Generate model results and graphical output (Python, Plotly, ArgGIS, Seaborn, PyShp)

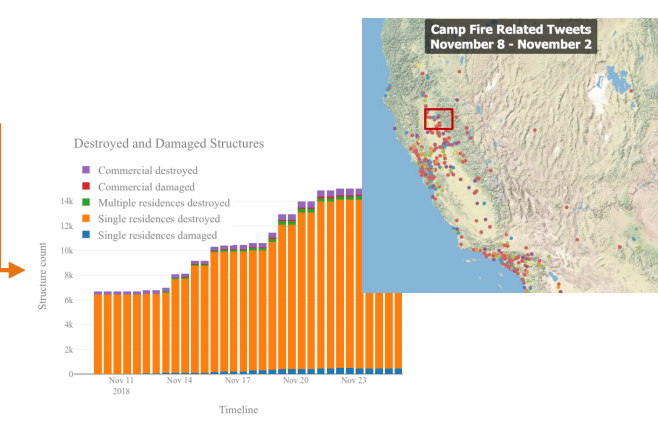